# <span id="page-0-0"></span>Package 'tinesath1cdf'

April 13, 2017

Title tinesath1cdf Version 1.12.0 Created Monday August 7th 2006 Author Tine Casneuf Description A package containing an environment represeting the newcdf/tinesATH1.cdf.cdf file. Maintainer Tine Casneuf <tine@ebi.ac.uk> License Artistic-2.0 biocViews Arabidopsis\_thaliana\_Data, ChipOnChipData NeedsCompilation no

## R topics documented:

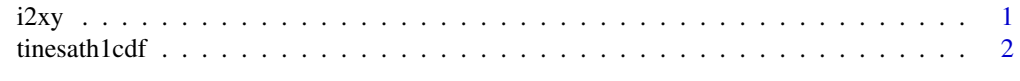

#### **Index** [3](#page-2-0)

i2xy *Convert (x,y)-coordinates to single-number indices and back.*

#### Description

Convert (x,y)-coordinates on the chip (and in the CEL file) to the single-number indices used in AffyBatch and CDF environment, and back.

#### Usage

i2xy(i) xy2i(x,y)

#### Arguments

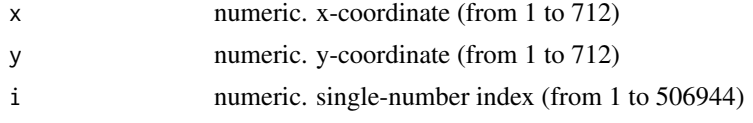

#### <span id="page-1-0"></span>Details

Type i2xy and xy2i at the R prompt to view the function definitions.

#### Examples

```
xy2i(5,5)
i = 1: (712*712)coord = i2xy(i)j = xy2i(cord[, "x"], coord[, "y"]stopifnot(all(i==j))
range(coord[, "x"])
range(coord[, "y"])
```
tinesath1cdf *environment containing the location probe set membership mapping*

#### Description

environment describing the CDF file

# <span id="page-2-0"></span>Index

### ∗Topic datasets

i2xy, [1](#page-0-0) tinesath1cdf, [2](#page-1-0)

i2xy, [1](#page-0-0)

tinesath1cdf, [2](#page-1-0)

xy2i *(*i2xy*)*, [1](#page-0-0)